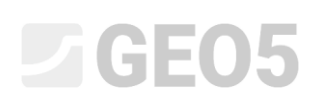

Atualização: 06/2020

### Regiões sem redução

Programa: MEF

Arquivo: Demo\_manual\_35.gmk

### Introdução

A avaliação do estado de estabilidade de uma construção geotécnica com recurso ao método dos elementos finitos, consiste na redução gradual dos parâmetros de resistência de cisalhamento até se exceder o estado de equilíbrio entre o carregamento e a capacidade de suporte da estrutura. Este estado é representado pela perda de convergência da análise numérica não linear. A função *Regiões sem redução* permite selecionar os elementos que não irão sofrer uma redução de parâmetros, durante a análise de estabilidade.

#### Quando ativar *Regiões sem redução*

A redução dos parâmetros de resistência deve ser suprimida quando:

- A busca do fator de segurança global dá origem a zonas plásticas localizadas, dentro da região analisada, que não afetam a superfície de deslizamento global, mas que podem levar à perda de convergência.
- As zonas plásticas localizadas que têm origem na superfície de deslizamento global, devido à influência das condições de fronteira e à dimensão do modelo computacional, atingem profundidades irrealistas.

#### Que modelos materiais são aplicáveis às *Regiões sem redução*

A função *Regiões sem redução* é aplicável em modelos utilizados para analisar a estabilidade (Tipo de análise: Estabilidade de taludes):

- Mohr-Coulomb
- Mohr-Coulomb Modificado
- Drucker-Prager

#### Propriedades do solo em *Regiões sem redução*

Os elementos dentro da *Região sem redução* mantêm as suas propriedades que determinam a sua rigidez e resistência de cisalhamento (coesão e ângulo de fricção interna), durante toda a análise de estabilidade. Estes elementos podem, assim, experienciar deformações plásticas.

# $\triangleright$  GEOS

### Cuidados a ter ao utilizar *Regiões sem redução*

Ao utilizar *Regiões se redução* devemos ter em consideração que não se verificam reduções nos parâmetros de resistência de cisalhamento para os elementos selecionados. Assim, as *Regiões sem redução* não devem interferir com a superfície de deslizamento global, uma vez que teriam influência no valor do fator de segurança resultante.

#### Como definir *Regiões sem redução*

*Nota: Para avaliar a estabilidade para um estado de tensão normal, é possível abrir a janela de análise de estabilidade. No entanto, nesta janela, a função Regiões sem redução não está disponível. Para utilizar esta função é necessário guardar o ficheiro, através da opção "Arquivo-Guardar como". Após abrir um novo ficheiro no programa GEO5 MEF, o programa seleciona automaticamente o "Tipo de análise: Estabilidade de taludes", onde a função Regiões sem redução já pode ser selecionada.*

A região sem redução é definida na etapa em que se executa a análise de estabilidade. Define-se uma região poligonal através da introdução de vértices. Todos os elementos dentro, ou parcialmente dentro, da região aparecem realçados.

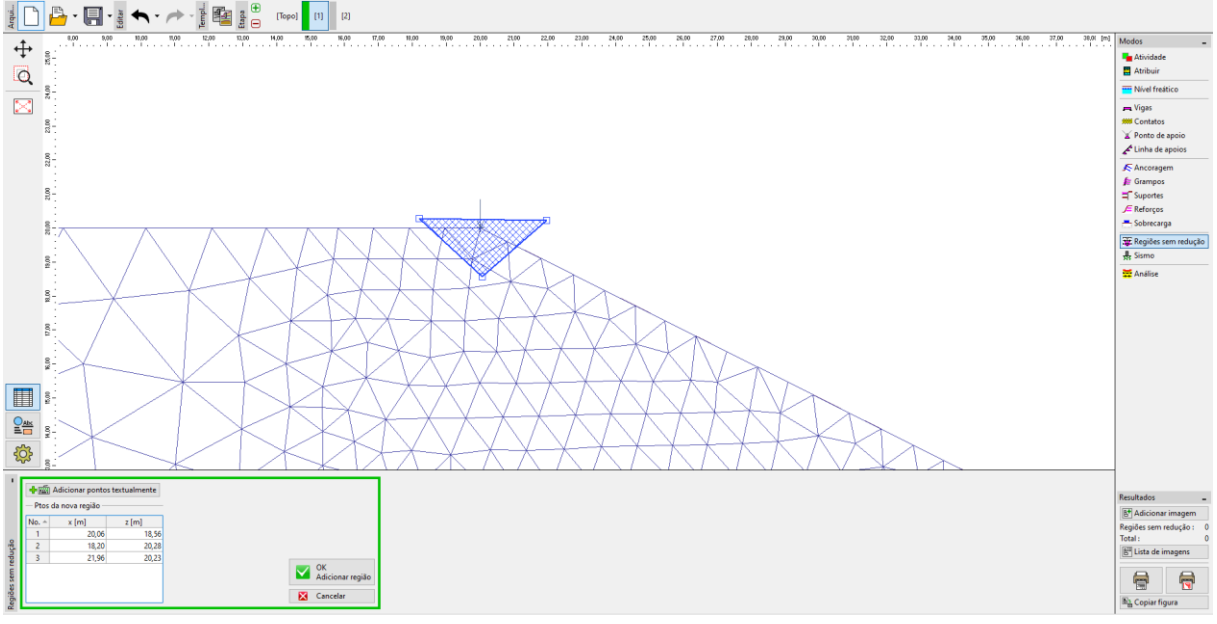

*Definição de Regiões sem redução*

*Nota: Ao definir uma Região sem redução, é útil visualizar a malha de elementos finitos: Configuração de desenhos -> Malha de elementos finitos -> Extremidades; ver imagem seguinte.*

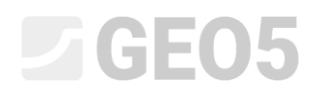

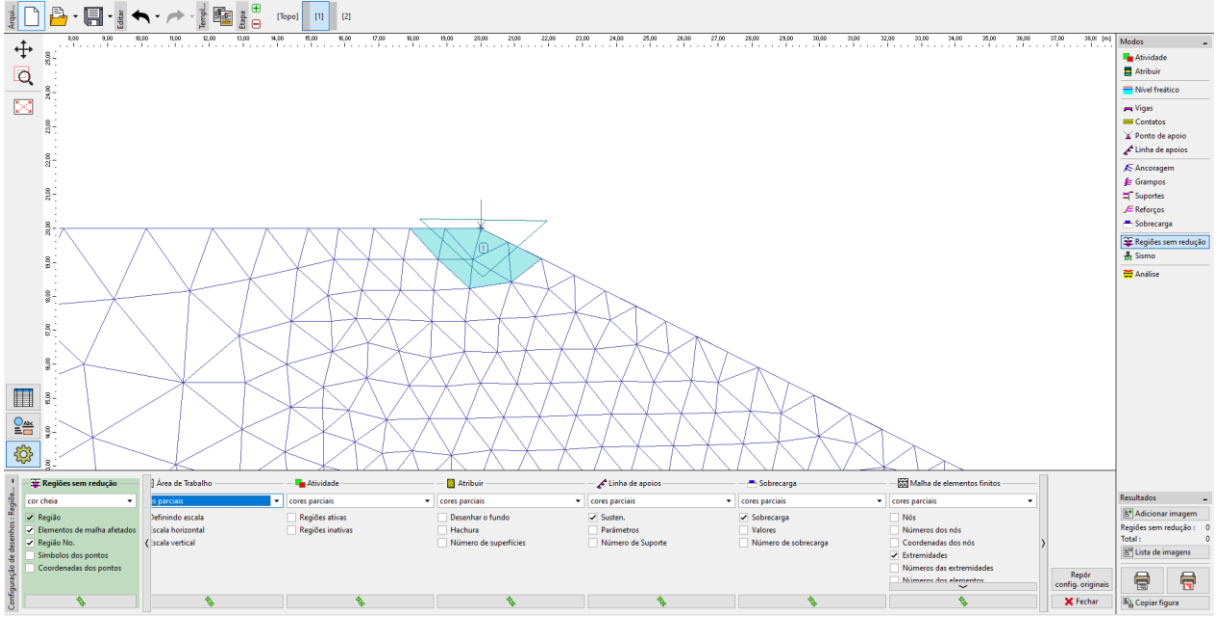

*Configuração da visualização da malha de elementos finitos*

A região sem redução permanece ativa nas etapas seguintes, sendo que pode ser desativada. A eliminação desta região, numa etapa seguinte, permite que se volte a verificar a redução dos parâmetros de resistência dos elementos anteriormente selecionados.

#### Exemplo de aplicação da *Região sem redução*

Vamos demonstrar a aplicação de regiões sem redução dos parâmetros de resistência de cisalhamento através da análise de estabilidade de um talude carregado por uma carga linear, localizada na extremidade superior. A geometria e os parâmetros materiais do solo do perfil homogéneo estão disponíveis no arquivo Demo\_manual\_35.gmk.

A distribuição de deformações plásticas resultante correspondente à perda de estabilidade, para a análise standard, é visível na imagem seguinte. É possível observar que, devido à zona de deformações plásticas desenvolvida a partir do ponto de aplicação da carga, a análise prevê uma evolução irrealista das deformações plásticas na região central da zona analisada, associada à dimensão da zona analisada e às condições de fronteira. A distribuição de deformações plásticas não indica o desenvolvimento da superfície de deslizamento global. Deste ponto de vista, o valor previsto para o fator de segurança, igual a 1.14, não é de confiança.

## L T G E 0 5

#### $\begin{array}{c|c|c|c|c} \hline \frac{1}{2} & \mbox{${\scriptstyle \square}$} & \mbox{${\scriptstyle \square}$} & \mbox{${\scriptstyle \square}$} & \mbox{${\scriptstyle \square}$} & \mbox{${\scriptstyle \square}$} \\\hline \end{array}$ 霏  $\leftarrow$  $\overline{\text{B}}$  $\stackrel{\ast}{\oplus}$  $30,00$   $32,00$  $_{\rm 3,00}$  $24,00$ 40,00  $52,00,0$  $Q$  $\boxed{\boxtimes}$  :  $\mathbb{R}^n$ 16,00  $\frac{8}{3}$  $\frac{8}{9}$  $\frac{8}{2}$  $\frac{1}{2}$ ş.  $\blacksquare$  $\frac{Q_{AB}}{E}$ Ł. ශ dade de Talude  $\frac{m}{2}$  Co -<br>Reduzir pară  $\blacksquare$ Ę

*Distribuição de deformações plásticas equivalentes irrealista*

Para as etapas seguintes, introduzidos uma pequena região sem redução, em torno do ponto de aplicação da carga.

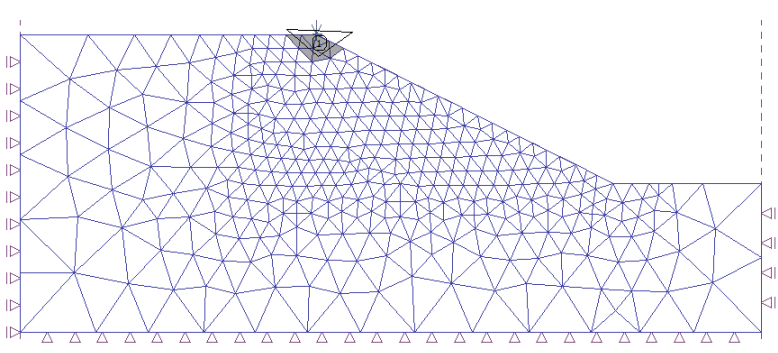

*Extensão e localização da Região sem redução*

Os resultados da análise da estabilidade de taludes, utilizando a função *Região sem redução* são visíveis na imagem seguinte. Nesta análise, prevê-se a forma e localização da superfície de deslizamento global. As deformações plásticas da região central continuam a estar presentes devido às condições de fronteira, mas, neste caso, estas são bastante mais reduzidas em comparação com as presentes dentro da superfície de deslizamento e não contribuem de forma significativa para a perda de estabilidade. O fator de segurança resultante de 1.6 é razoável.

## LTGE05

#### HDB·E-Jへ·A·1曜 .<br>[Tope

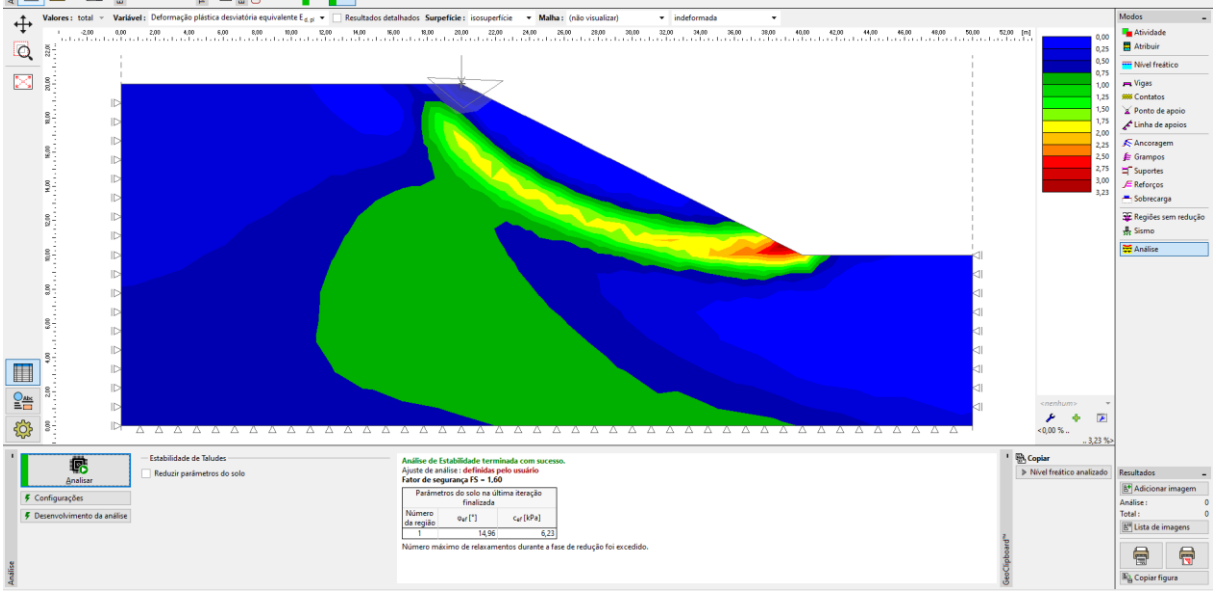

*Distribuição de deformações plásticas equivalentes que indicam o desenvolvimento da superfície de deslizamento global*

### Conclusão

A função *Regiões sem redução*, disponível no modo computacional *Estabilidade*, permite suprimir a redução dos parâmetros de resistência dos solos, dentro das regiões selecionadas. Esta abordagem ad-hoc permite obter uma solução para os casos em que a análise não é convergente por alguma razão que não a perda de estabilidade global da estrutura.